## **目的地を追加・消去する**

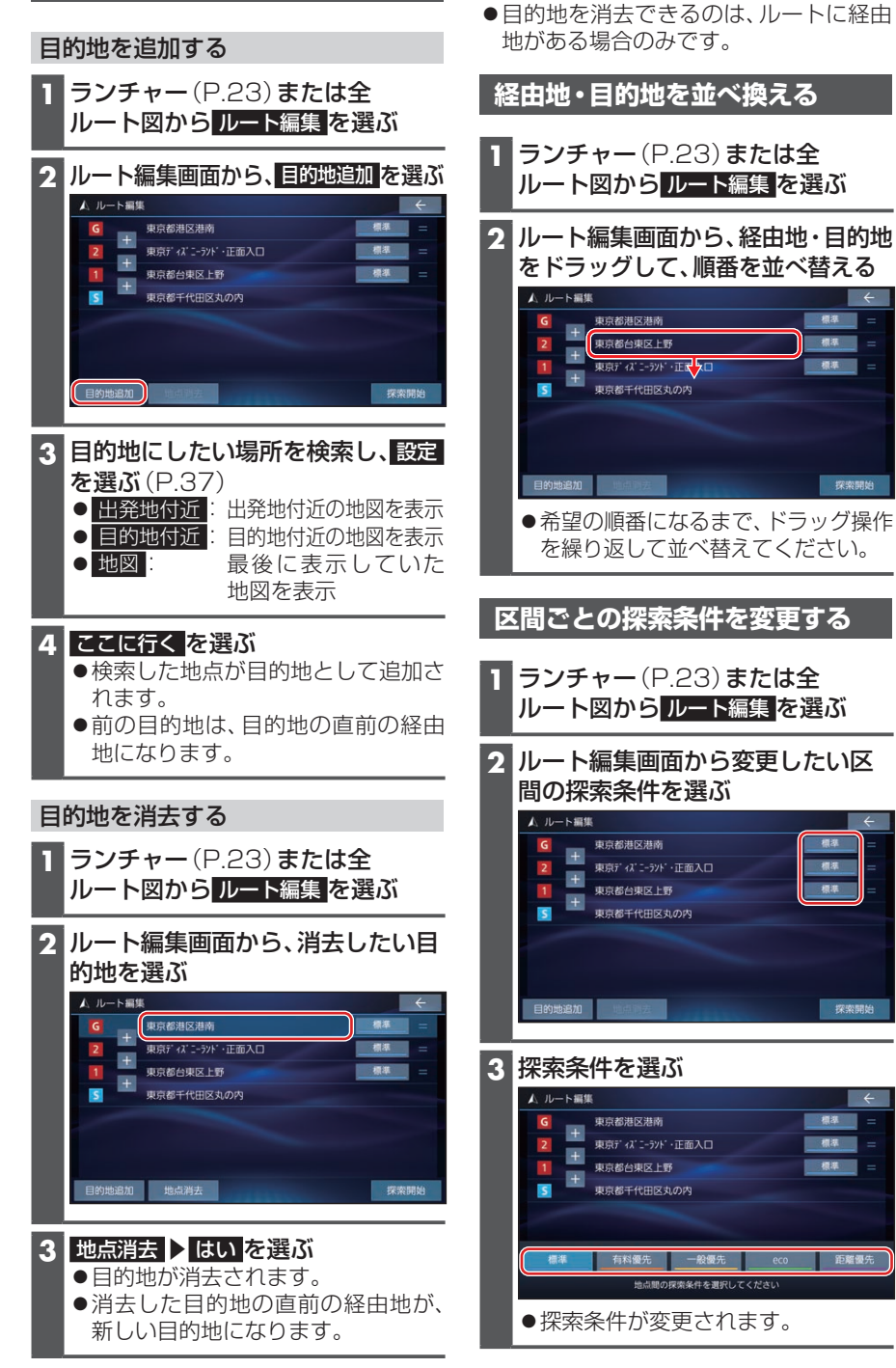

お知らせ